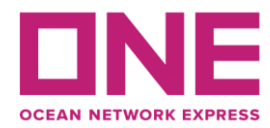

2021年2月1日

お客様各位

## 【アジア輸出】JSM3航路 WAN HAI 501 V.S209 スケジュール変更のお知らせ Notice for JSM3: WAN HAI 501 V.S209

平素より弊社サービスをご利用いただき、厚く御礼申し上げます。 題記本船は、下記の通りスケジュールに変更が生じております。 お客様には大変ご迷惑をお掛けしますが、ご理解賜りますようお願い申し上げます。

Thank you for using our service.

We would like to inform you that the schedule of above vessel will be changed as follows. Please kindly accept our deepest apology for inconvenience caused.

記

変更内容/理由(Reasons for change): 前航海からの遅延 (delay from her previous voyage)

大阪港バース混雑回避の為寄港順変更 (change of the rotation due to Osaka berth congestion)

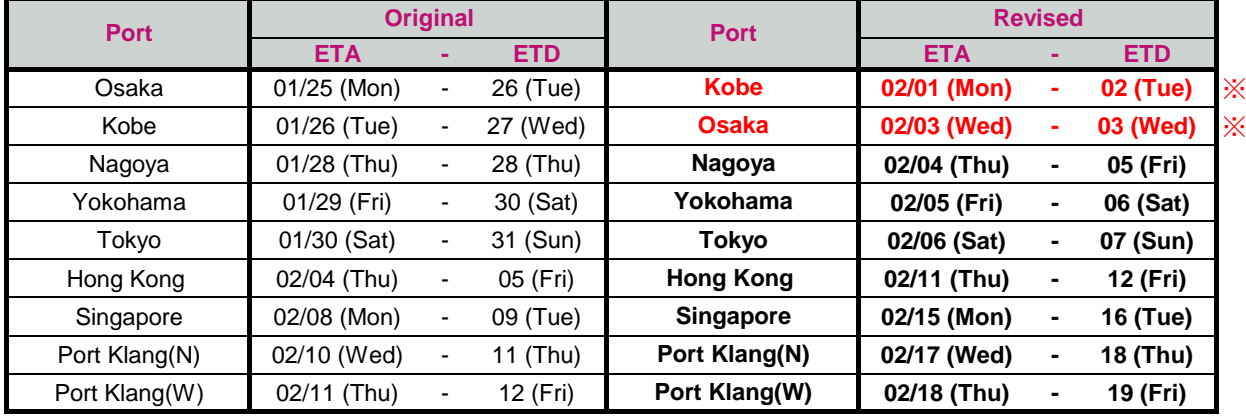

※寄港順変更

※本変更に伴い、普通品のCUT日に変更はございませんが、特殊コンテナ・リーファーコンテナ・ 危険品・消防法該当貨の搬入日につきましては別途弊社営業担当/ターミナルまでお問合せ下さい。

◎普通品のCY OPEN/CUT日は弊社ホームページからもご覧頂けます。 [\(https://jp.one-line.com/ja/CY open cut\)](https://jp.one-line.com/ja/standard-page/schedule-cyopencut)

その他ご不明な点がございましたら、弊社営業担当までお問合せください。 ◎最新スケジュールは弊社ホームページからもご覧頂けます。 [\(https://jp.one-line.com/ja/schedules/export\)](https://jp.one-line.com/ja/schedules/export)

◎Please visit our website for CY open/cut day.

[\(https://jp.one-line.com/ja/CY open cut\)](https://jp.one-line.com/ja/standard-page/schedule-cyopencut)

If you require more information, please do not hesitate to contact our sales representatives. ◎Please visit our website for the latest schedule. [\(https://jp.one-line.com/ja/schedules/export\)](https://jp.one-line.com/ja/schedules/export)